## **How to temporally save an application**

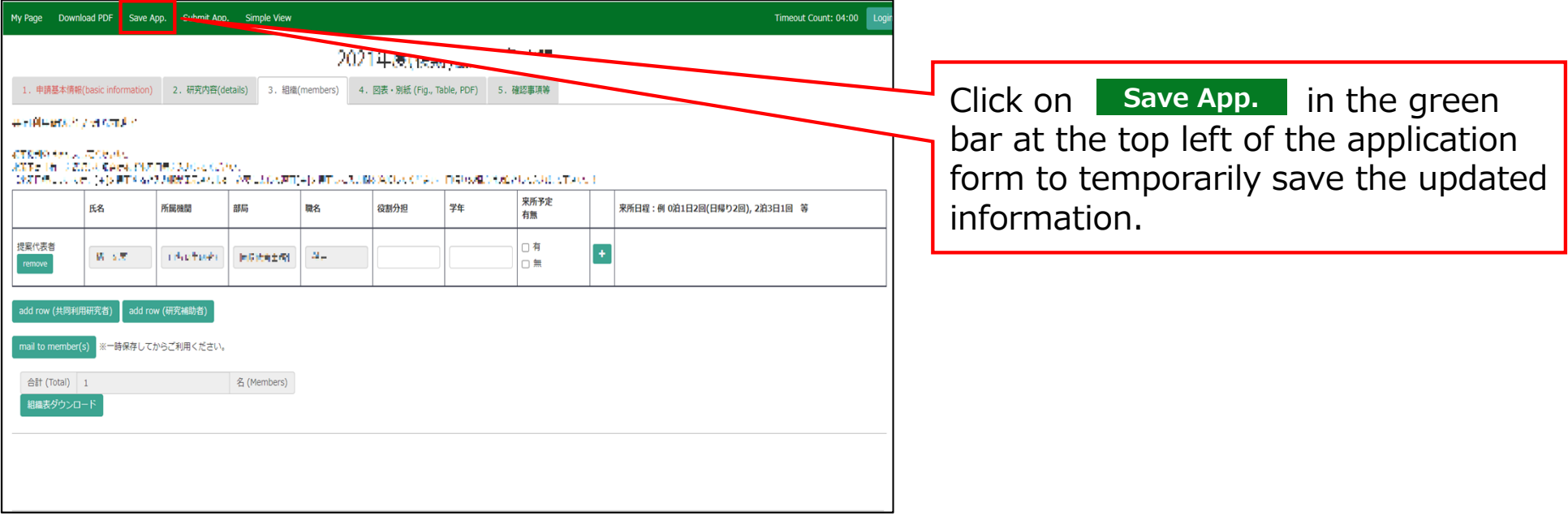

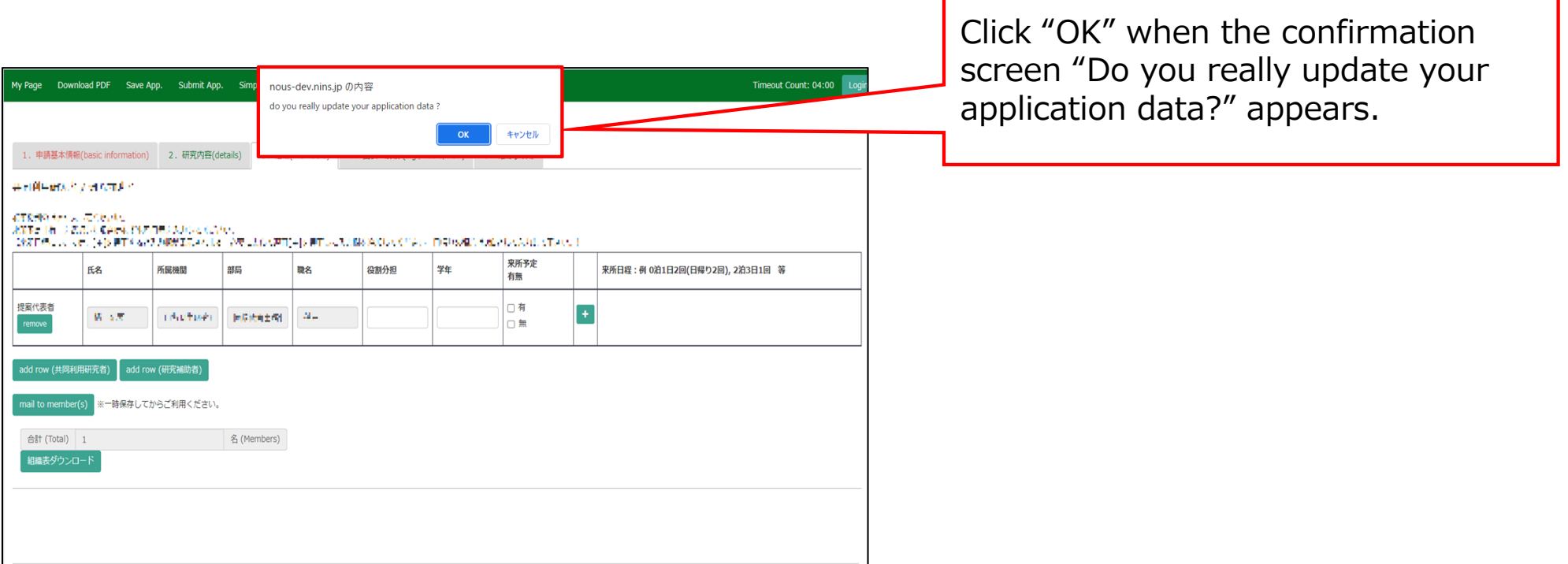

## **The process of temporally saving your application is completed.**